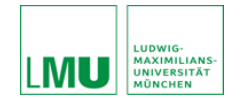

 **Prof. Dr. Hilke Elsen** Stand 02. September 2021

# **Hinweise für die formale Gestaltung von Abschlussarbeiten**

# **Allgemein**

Seitenformat: DIN A 4. Die Blätter sind einseitig beschrieben, Schriftgrad 12 p, am besten Times New Roman, Zeilenabstand 1,5, Ränder oben, unten, links 2 cm, rechts 3 cm, Blocksatz, keine Farben, Unterstreichungen meiden. Die Seitenzählung beginnt mit dem Titelblatt. Fügen Sie der HS-Arbeit die unterschriebene Bestätigung bei, dass Sie sie selbstständig angefertigt haben.

Achten Sie auf einen wissenschaftlich-objektiven Stil! Formulieren Sie nicht unsachlich, emotional, umgangssprachlich!

#### **Plagiate**

Verstoßen Sie nicht gegen die Gebote des wissenschaftlichen Arbeitens! Dazu gehören im Wesentlichen Plagiate – Übernahmen aus fremden Texten im eigenen Text, die nicht kenntlich gemacht werden, entweder als kompletter Text, als Textteil, als Paraphrase fremden Gedankenguts oder als Übersetzung, vor allem, wenn dies systematisch und vorsätzlich geschieht.

#### **Gendergerechte Sprache**

Sie können Ihren Text gendern. Dazu ist Routine und Einfühlsvermögen nötig, um ihn nicht zu hölzern klingen zu lassen. Es stehen mehrere Möglichkeiten zu Verfügung, die sich kombiniert nutzen lassen.

- 1. Meiden Sie einerseits Formulierungen mit generischem Maskulinum etc., statt *Antragsteller müssen das Formular vollständig ausfüllen. Man muss dazu das linke Feld nutzen. Der Antragsteller kann sich die Anfahrtskosten erstatten lassen. Der Antragsteller*
- *muss das Formular am Ende unterschreiben.*

besser

- 2. Sie können Beidnennungen verwenden: *Studentinnen und Studenten*.
- 3. Sie können neutrale Formulierungen verwenden: *Studierende, Lehrkräfte, Lehrpersonen*.
- 4. Sie können die verkürzte Beidnennung verwenden. Dabei markiert der Schrägstrich zwei Geschlechter, das Sternchen alle Möglichkeiten. Allerdings müssen Sie sich für eine Version entscheiden: entweder *Student/innen* oder *Student\*innen*. Hier ist wieder etwas Formulierungsgeschick nötig, statt *jede/r Student/in* besser *alle Student/innen* oder *alle Studierenden*.

Untersuchungen haben ergeben, dass Sprache die Gedanken lenkt. Das generische Maskulinum macht Frauen unsichtbar. Fußnoten und Anmerkungen, aus ökonomischen und lesetechnischen Gründen auf geschlechetrergerechte Formulierungen zu verzichten, sind kontraproduktiv und sollten vermieden werden. Alternativformen erschweren die Textrezeption nicht. Wir müssen uns lediglich erst daran gewöhnen. Gendergerechte Sprache ist ein Weg hin zu mehr Gendergerechtigkeit.<sup>1</sup>

# **Überschriften**

Sie werden fett gesetzt und durchnummeriert:

- **1. Überschift 1**
- **1.1 Überschrift 1.1**
- **1.1.1 Überschrift 1.1.1**

#### **Fußnoten**

Fußnoten werden nicht für Zitatquellen genutzt, sondern für weiterführende Gedanken und gesonderte Informationen.2 Sie stehen am Ende einer Seite und werden durchnummeriert.

*Um einen Antrag zu stellen, muss das Formular vollständig ausgefüllt werden. Hierzu ist das linke Feld zu nutzen. Alle, die einen Antrag stellen, können sich die Anfahrtskosten erstatten lassen. Bitte unterschreiben Sie das Formular am Ende!*

<sup>1</sup> Die ausführliche begründung finden Sie hier: Elsen, Hilke 2020. *Gender - Sprache - Stereotype. Geschlechtersensibilität in Alltag und Unterricht.* utb 5302. Tübingen.

<sup>2</sup> Diese nützen nicht unmittelbar der Argumentation, erscheinen Ihnen aber dennoch wichtig genug, um erwähnt zu werden.

#### **Abbildungen**

Abbildungen erhalten einen Titel und werden durchnummeriert. Sie können sich im Text direkt darauf beziehen (vgl. Abb. 1, 2). Übernehmen Sie eine Abbildung, müssen Sie die Quelle angeben.

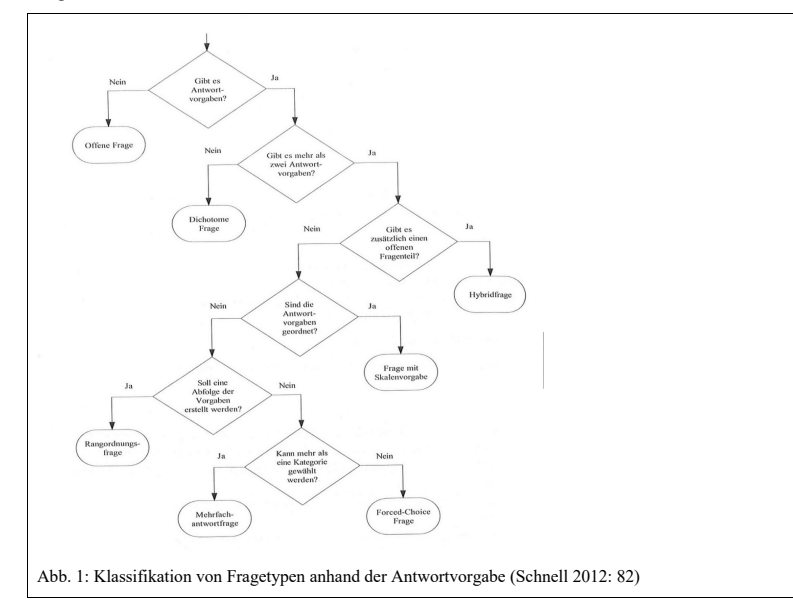

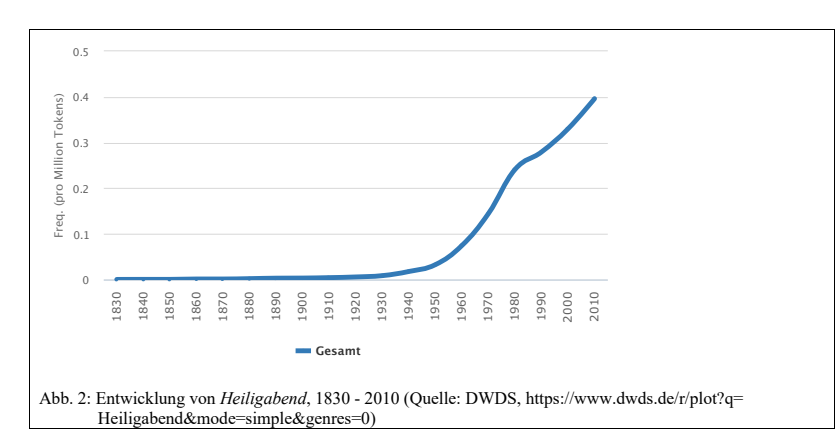

Hinweise für die formale Gestaltung von Abschlussarbeiten

#### **Notationskonventionen**

Kursiv gesetzt werden objektsprachliche Beispiele, Fremdsprachliches sowie Fachbegriffe, wenn Sie sie einführen. Im Literaturverzeichnis stehen Titel von Büchern und Zeitschriften ebenfalls kursiv. Hochkommas kennzeichnen Bedeutungsangaben. Doppelte Anführungszeichen werden für Zitate, Ironie, saloppe Ausdrücke etc. verwendet:

Chillen heißt soviel wie 'ausruhen' und soll "cool" klingen.

Zitate werden in doppelte Anführungszeichen gesetzt, nicht kursiv. Zitate und fremdes Gedankengut, das nicht wörtlich wiedergegeben wird, sind direkt im Text zu kennzeichnen. Genaue Literaturangaben gehören in das Verzeichnis am Schluss der Arbeit. Wenn bei Internetquellen der Autorenname nicht zu ermitteln ist, nehmen Sie den Titel.

Text Text Text, wie Müller (2005: 3) sagte Text Text Text (Müller 2005: 3) Text Text Text (vgl. Müller 2005: 3) Text Text Text (Adslogans 2013).

# **Zitate**

Wörtliche Zitate müssen exakt mit dem Original übereinstimmen. Abweichungen kennzeichnen Sie durch eckige Klammern. Wenn Sie einen Fehler erkennen, kennzeichnen Sie dies durch [sic] (gelegentlich auch verstärkt als [sic!]). Verändern Sie den Zeichentyp, müssen Sie dies ebenfalls angeben. So wird das Original:

Die Tochter, Maria Müller, arbeitete am letzten dienstag noch spät in der Werkstatt ihres Vaters, des Bürgermeisters, wie üblich.

im laufenden Text zu:

Wir wussten, "[dass d]ie Tochter, Maria Müller, [...] am letzten dienstag [sic!] noch spät in der Werkstatt ihres Vaters [...]" arbeitete.

Längere Zitate können eingerückt werden: 11 pt, Zeilenabstand 1,0, Blocksatz, Einrückung um 1,2 cm, keine Anführungszeichen, vorher und nachher ein Abstand von 6 pt. Zitate im Original werden in einfache Anführungszeichen gesetzt.

A linguist who finds that others disagree with him about whether or not [a sentence] means the same as [another sentence] will defend his own reactions as 'my dialect', and claim that the theory must account at least for the 'facts' of his dialect (Labov 1972a: 198).

Bitte nehmen und prüfen Sie immer die Originalliteratur!

Hinweise für die formale Gestaltung von Abschlussarbeiten

Falsch: Im Jahr 1972 ermoderte Franz Müller Herrn Willi Meier (Huber 2000 **nach** August 2001: 05).

Wenn Huber schlecht recherchiert oder etwas verwechselt hat und tatsächlich Franz Müller das Opfer war, wird hier falsche Information tradiert.

# **nützliche Titel:**

Rothstein, Björn 2011. *Wissenschaftliches Arbeiten für Linguisten*. Tübingen.

Runkehl, Jens, Siever, Torsten 2001. *Das Zitat im Internet. Ein Electronic Style Guide zum Publizieren, Bibliografieren und Zitieren*. Revonnah. (auch als Online-Dokument: http://www.mediensprache.net/archiv/pubs/3-927715-83-2\_online-version.pdf).

#### **Literaturverzeichnis**

Im Literaturverzeichnis stehen alle verwendeten Texte, alphabetisch geordnet, Nachnamen stehen vor Vornamen. Mehrere Verfasser/innen (bzw. Herausgeber/innen) werden durch Schrägstriche getrennt. Das Erscheinungsjahr folgt den Namen, dann der Titel des Werkes, dann der Erscheinungsort. Titel von Büchern, Zeitschriften und Sammelbänden werden kursiv gesetzt. Die Verlagsangabe ist fakultativ.

Freienstein, Jan Claas 2009. *Das erweiterte Appositiv*. Tübingen. Ernst, Oliver/Nievergelt, Andreas/Schiegg, Markus 2019. *Althochdeutsche Griffel-, Feder- Farbstiftglossen aus Freising*. Berlin/Boston.

Auflagen werden entweder durch eine hochgestellte Zahl angegeben oder nach dem Titel mit Abkürzungen aufgeführt (z.B. *bearbeitet* ð*bearb*., *erweitert* ð*erw*., *ergänzt* ð*erg*., *und* ð*u*., *Auflage* ð*Aufl*.), hier bitte bei einer Möglichkeit bleiben!

#### **Entweder**

Elsen, Hilke <sup>2</sup>2011. Neologismen. Formen und Funktionen neuer Wörter in verschiedenen Va*rietäten des Deutschen*. Tübingen.

#### **oder**

Elsen, Hilke 2011. *Neologismen. Formen und Funktionen neuer Wörter in verschiedenen Varietäten des Deutschen*. 2., überarb. Aufl. Tübingen.

Bei Zeitschriften folgen dem Aufsatztitel der Name der Zeitschrift (kursiv), Band/Heft und die Seitenzahlen.

Braun, Friederike/Gottburgsen, Anja/Sczesny, Sabine, Stahlberg, Dagmar 1998. Können *Geophysiker* Frauen sein? Generische Personenbezeichnungen im Deutschen. *Zeitschrift für germanistische Linguistik* 26.3. 265–283.

Bei Sammelwerken folgen dem Aufsatztitel ein *In:*, der/die Herausgeber/innen, dann der Name des Werkes (kursiv), Erscheinungsort (wenn Sie sich für Verlagsnamen entschieden haben, dann auch hier) und die Seitenzahlen. Herausgeber/innen werden mit *(Hg.)* markiert.

Patzelt, Johannes 2005. Urheberrecht. In: Schwitalla, Johannes/Wegstein, Werner (Hg.). *Korpuslinguistik deutsch: synchron – diachron – kontrastiv*. Tübingen. 319–326.

Bei Zeitungsartikeln werden die laufende Nummer, Erscheinungsdatum und Seiten angegeben.

Bei mehreren Werken der gleichen Autorin im gleichen Jahr werden diese mit Kleinbuchstaben gekennzeichnet. Ist das Erscheinungsjahr unbekannt, steht "o. J.".

Heider, Eleanor Rosch 1972a. Probabilities, sampling, and ethnographic method: The case of Dani colour names. *Man* 7.3. 448–466.

Heider, Eleanor Rosch 1972b. Universals in color naming and memory. *Journal of Experimental Psychology* 93.1. 10–20.

**Internetquellen** müssen mit Vorsicht genutzt werden. Wenn möglich nehmen Sie nur Texte, die redigiert worden sind.

Bei Internetquellen nennen Sie den Titel und den gesamten Link sowie das Zugriffsdatum.

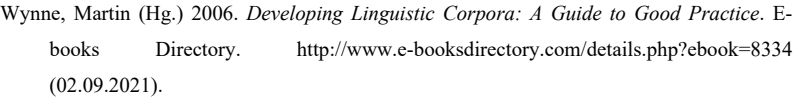

Wenn die Autorenangabe fehlt, stehen stattdessen Titel, auch im Text.

*Adslogans 2013*. Slogan of the year 2012. http://www.adslogans.co.uk/site/pages/slogan-ofthe-year.php (07. Mai 2013).

Lange Links können unterbrochen werden, solange sich nichts ändert.

Auch Softwaretools werden angegeben.

Scott, Mike 2004–2006. *Oxford WordSmith Tools*. (Version 4.0). [Computerprogramm]. Oxford.

Achten Sie vor allem auf Einheitlichkeit!

# [Beispiel für ein Deckblatt]

LMU München Institut für Deutsche Philologie Germanistische Linguistik WS 2019/20 HS Phonologie Dozentin: Prof. Basiline Bernstein

# **Untersuchungen zur Lautstruktur des Deutschen**

Müller, Maria Matrikelnummer 12345678 Lehramt Gymnasium Englisch/Deutsch, 6. Semester Maria.mueller@gmx.de, Mauerergasse 1, 12345 Münchshausen 10.10.2019

[Beispiel für ein Inhaltsverzeichnis]

#### **Inhaltsverzeichnis**

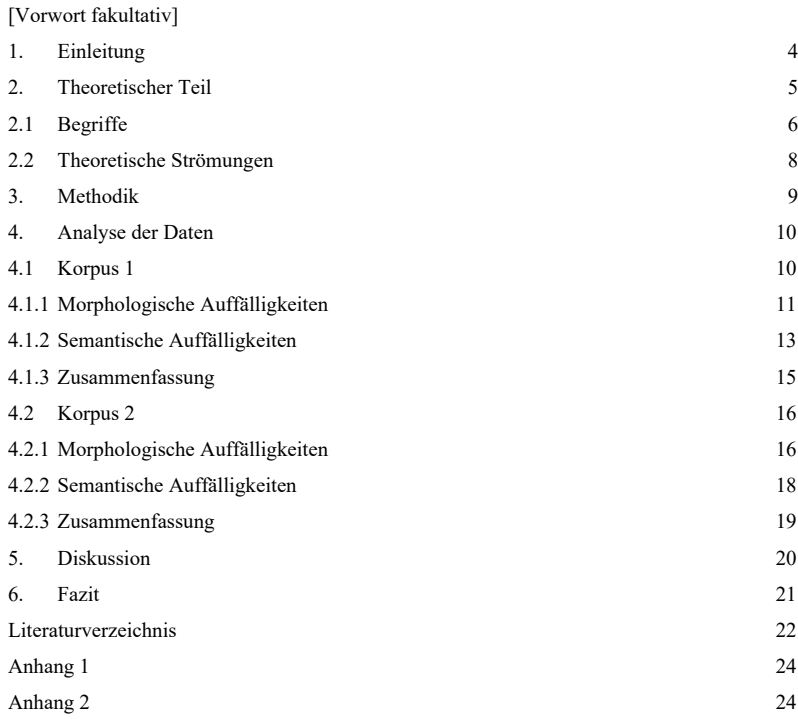

# **Abbildungsverzeichnis**

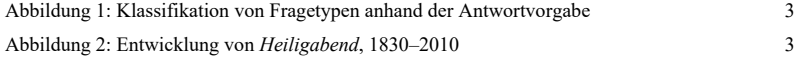

# [Beispiel für ein Literaturverzeichnis]

#### **Literaturverzeichnis**

- *Adslogans 2013.* Slogan of the year 2012. http://www.adslogans.co.uk/site/pages/slogan-ofthe-year.php (07. Mai 2013).
- Baudouin de Courtenay, Jan 1984. Einfluss der Sprache auf Weltanschauung und Stimmung. In: Mugdan, Joachim (Hg.). *Baudouin de Courtenay. Ausgewählte Werke in deutscher Sprache*. München. 201–268.
- Becker, Karl Ferdinand 1969. *Organism der Sprache. Als Einleitung zur deutschen Grammatik. Deutsche Sprachlehre* I. Hildesheim/New York. (Original 1827).
- Bernstein, Basil 1964. Elaborated and restricted codes: Their social origins and some consequences. In: Gumperz, John J./Hymes, Dell (Hg.). *The Ethnography of Communication. Special Issue of American Anthropologist* 66. 6.2. 55–69.
- Braun, Friederike/Gottburgsen, Anja/Sczesny, Sabine, Stahlberg, Dagmar 1998. Können *Geophysiker* Frauen sein? Generische Personenbezeichnungen im Deutschen. *Zeitschrift für germanistische Linguistik* 26.3. 265–283.
- Council of Europe 2001. *Common European Framework of Reference for Languages.*  http://www.coe.int/t/dg4/linguistic/Source/Framework\_EN.pdf (02.09.2021).
- Elsen, Hilke <sup>2</sup>2011. Neologismen. Formen und Funktionen neuer Wörter in verschiedenen Va*rietäten des Deutschen*. Tübingen.
- Ernst, Oliver/Nievergelt, Andreas/Schiegg, Markus 2019. *Althochdeutsche Griffel-, Feder-Farbstiftglossen aus Freising*. Berlin/Boston.
- Freienstein, Jan Claas 2009. *Das erweiterte Appositiv*. Tübingen.
- Heider, Eleanor Rosch 1972a. Probabilities, sampling, and ethnographic method: The case of Dani colour names. *Man* 7.3. 448–466.
- Heider, Eleanor Rosch 1972b. Universals in color naming and memory. *Journal of Experimental Psychology* 93.1. 10–20.
- Labov, William 1972a. *Sociolinguistic Patterns*. Philadelphia.
- Labov, William 1972b. Some principles of linguistic methodology. *Language in Society* 1. 97–120.
- Patzelt, Johannes 2005. Urheberrecht. In: Schwitalla, Johannes/Wegstein, Werner (Hg.). *Korpuslinguistik deutsch: synchron – diachron – kontrastiv*. Tübingen. 319–326. Rothstein, Björn 2011. *Wissenschaftliches Arbeiten für Linguisten*. Tübingen.
- Runkehl, Jens/Siever, Torsten 2001. *Das Zitat im Internet. Ein Electronic Style Guide zum Publizieren, Bibliografieren und Zitieren*. Revonnah.
- Scott, Mike 2004–2006. *Oxford WordSmith Tools*. (Version 4.0). [Computerprogramm]. Oxford.
- Wynne, Martin (Hg.) 2006. *Developing Linguistic Corpora: A Guide to Good Practice*. Ebooks Directory. http://www.e-booksdirectory.com/details.php?ebook=8334 02.09.2021).
- Zifonun, Gisela/Hoffmann, Ludger/Strecker, Bruno (Hg.) 1997. *Grammatik der deutschen Sprache*. 3 Bde. Berlin/New York.

# **Daten- und Primärquellen**

- ARD 2012. *Der McDonald's Check*. Sendung am 16.01.2012. http://www.ardmediathek.de/ ard/servlet/content/3517136?documentld=9275730 (03. Mai 2012).
- *DIE ZEIT*. *Wochenzeitung für Politik, Wirtschaft, Wissen und Kultur*. 57. Jahrgang, Nr. 33, 8. August 2002.
- DWDS. *Das Digitale Wörterbuch der deutschen Sprache des 20. Jh*. Erarb. an der Berlin-Bran-denburgischen Akademie der Wissenschaften. https://www.dwds.de (14.02. 2017).

Janosch 1978. *Oh, wie schön ist Panama*. Weinheim/Basel.

- Janosch 1980. *Post für den Tiger*. Weinheim/Basel.
- *Louvain Corpus of Native English Essays* (LOCNESS) (o. J.). Centre for English Corpus Linguistics, Université Catholique de Louvain. https://www.learnercorpusassociation.org/ resources/tools/locness-corpus/ (02.09.2021).